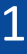

The following guide should help us facilitate your tagging needs with your campaign manager. Please reference the below cheat sheet to find the specific tagging you're looking for.

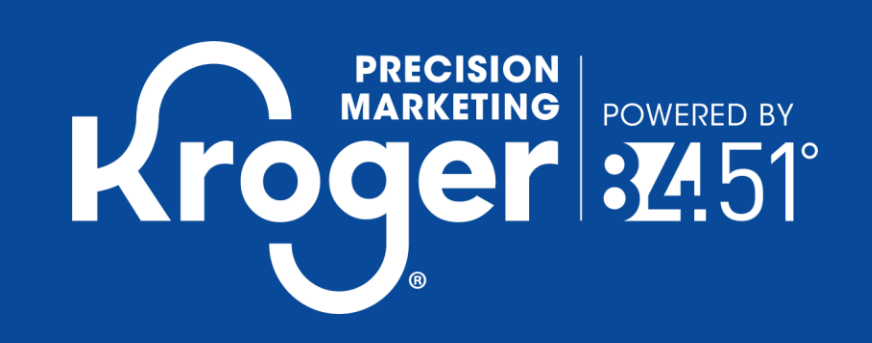

# **Welcome to Tagging with KPM Offsite!**

### **Quick Reference Guide**

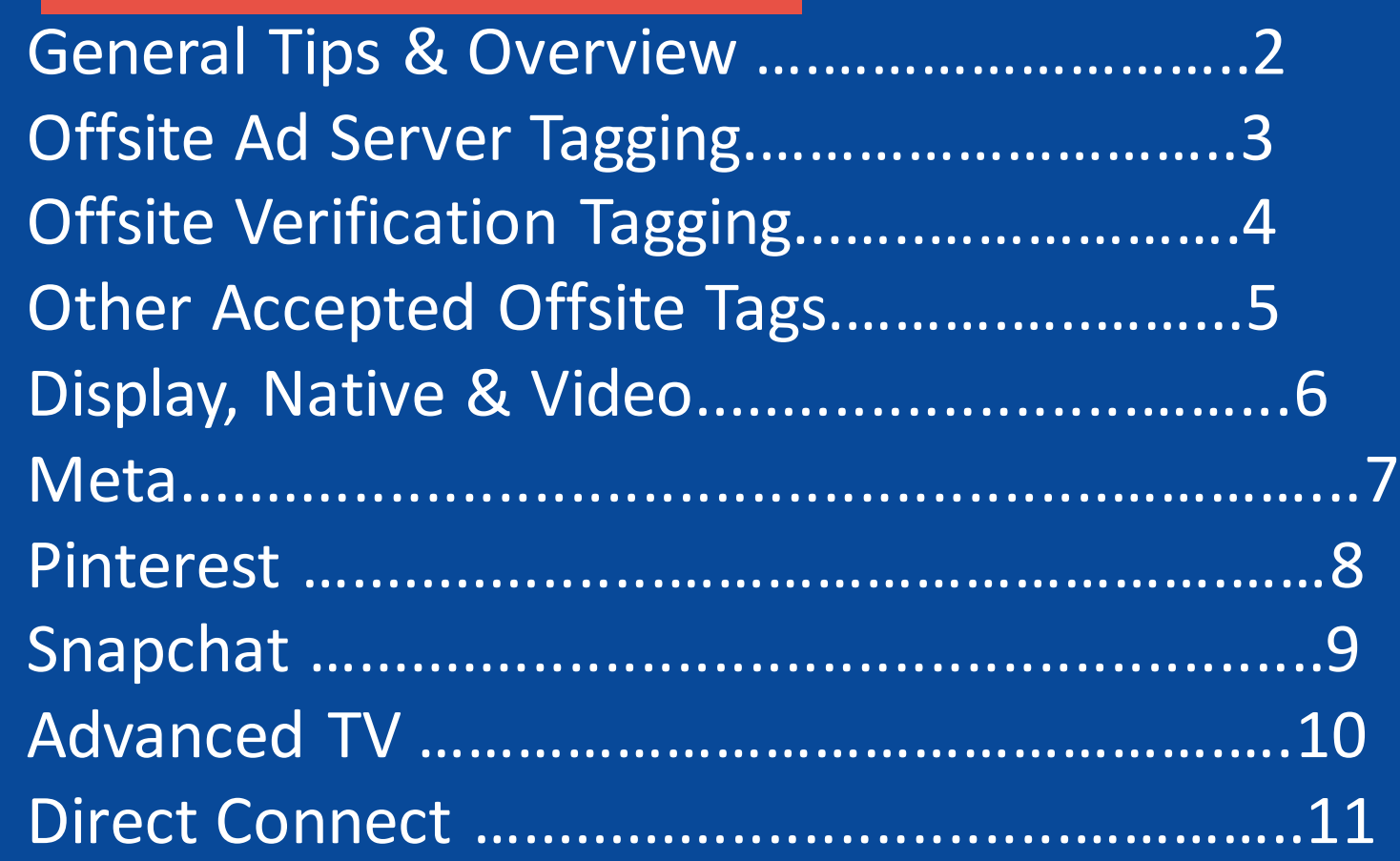

### **ACCEPTED TAGS**

**Tracking Tags** < 200 1x1s | < 50 Click

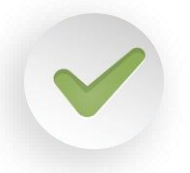

**Verification Tags**: Monitoring or Blocking (based on channel)

**Onsite products (email, push,** PromoteIQ, etc.)

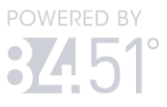

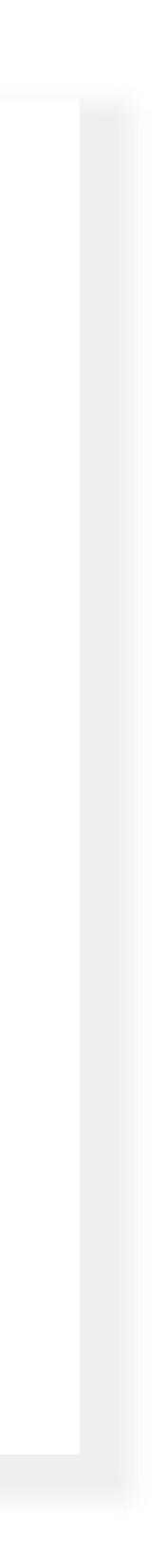

**3 rd party measurement** studies like Millward Brown

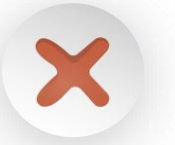

**3 rd Party creative** serving tags

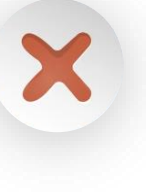

### **TAGGING TIPS**

- **First Thing's First: KPM will send you bannerized URLs:** These will help you build out tags once structure is aligned on.
- **Ideal Structure: 1 Placement per Banner (Store Name):** KPM recommends that our clients build out one placement (impression + click tracker) per Kroger Banner and track all campaign activity under those placements. From there, KPM can provide additional data around ad size, creative version and audience performance.
- **Tag Tampering: Send Tags as is:** Don't edit or copy tags. Download these tags directly from your ad server and send them to us in that format.
- **Verification Access & Blueprints are essential prior to launch:** KPM values your brand's suitability parameters. In order to ensure our media is following your specific guidelines, we need access to your verification platform in order to optimize but also to ensure we are mirroring your preferences within our DSP. For example, granting us access to DV Pinnacle in addition to Blueprint PDFs will let us activate your settings quicker and from the start.

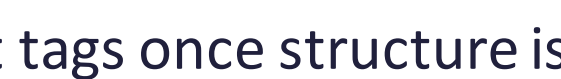

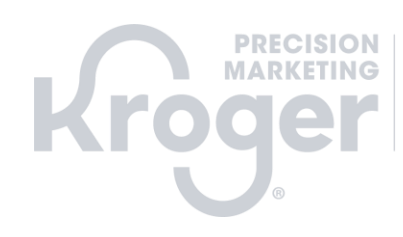

## **General Offsite Tagging Guidelines**

## **Offsite Ad Server Tagging**

**TIMING**  For the following ad server workflows, KPM can accommodate a combination of tag granularities, but the maximum accepted click trackers are dependent on channel**. Please refer to channel-specific guides for those caps.** Note that we do not accept 3rd party creative ad tags.

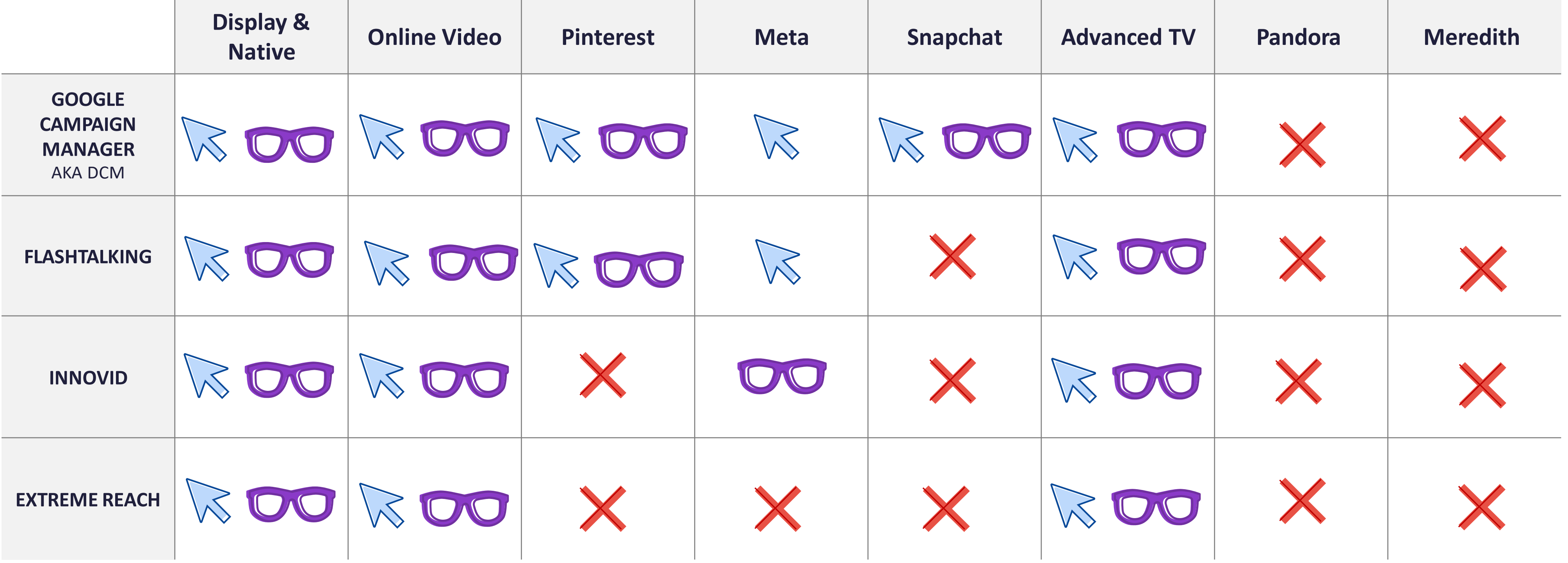

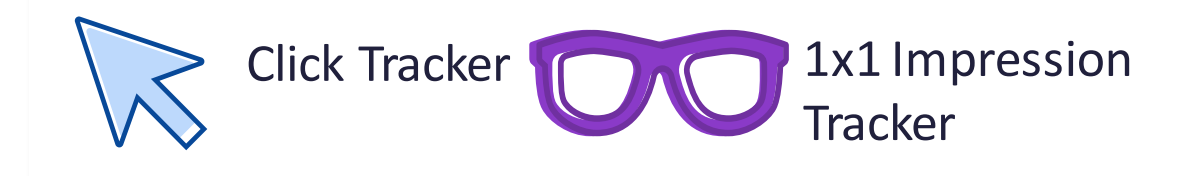

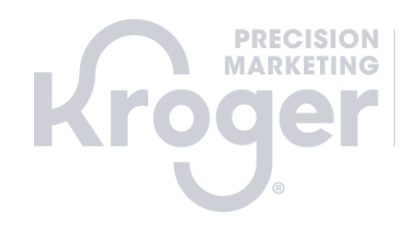

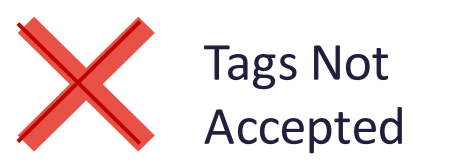

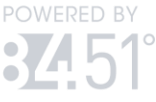

## **Offsite Verification Tagging**

ander 200 event tags, including ad server impression pixels. Krivi values your brand's suitablity parameters. In order to ensure our media is following your specific guidelines, we nee<br>access to your verification platform Please reach out to KPM if your verification partner is not included below. We will set up time to talk through work arounds and scoping an additional vendor. Please ensure tags stay under 200 event tags, including ad server impression pixels. KPM values your brand's suitability parameters. In order to ensure our media is following your specific guidelines, we need addition to Blueprint PDFs let us active your settings quicker and from the start.

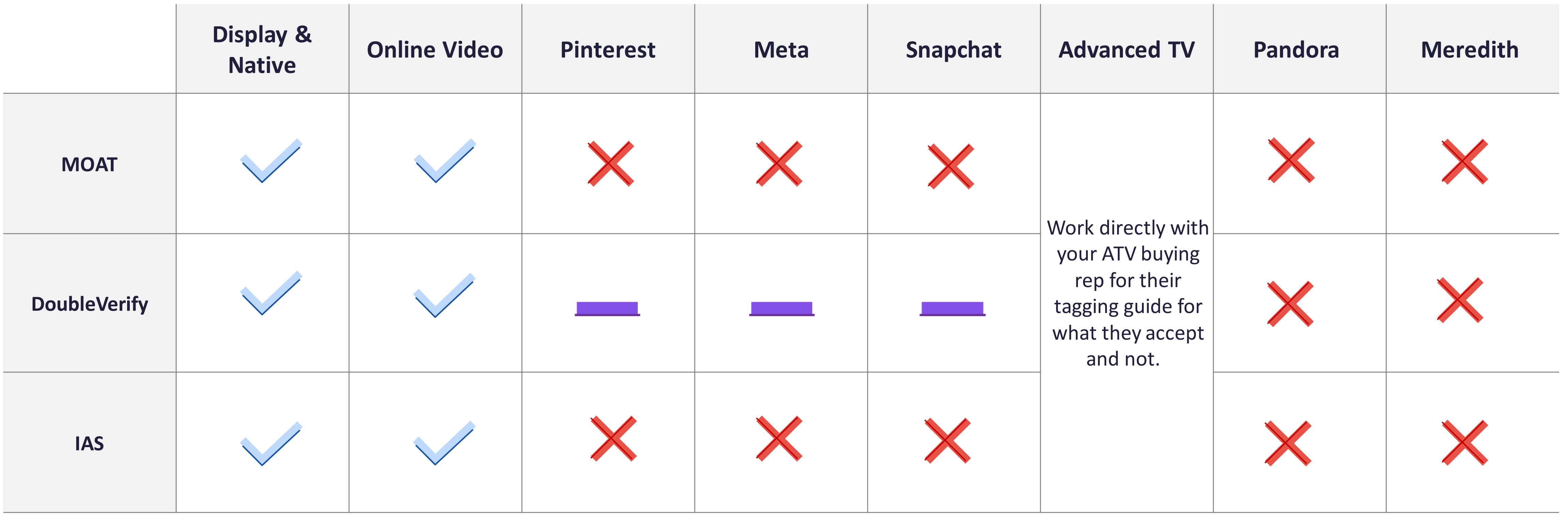

![](_page_3_Picture_3.jpeg)

![](_page_3_Picture_4.jpeg)

![](_page_3_Picture_5.jpeg)

![](_page_3_Picture_6.jpeg)

![](_page_3_Figure_7.jpeg)

## **Other Accepted Offsite Tags**

**TEWEL LITER ZUU** Currently KPM does not accept tags from third parties other than those specific tags listed below. KPM does not accept any other Nielsen tags outside of DAR. Please keep event tags fewer than 200, including verification and ad server impression pixels.

![](_page_4_Picture_70.jpeg)

![](_page_4_Picture_3.jpeg)

![](_page_4_Picture_4.jpeg)

![](_page_4_Picture_5.jpeg)

![](_page_4_Picture_6.jpeg)

## **Display, Native & Video**

![](_page_5_Figure_15.jpeg)

ts or IAS Partner Notification lists, including the North Town and the North Town Integral in the Secret Secret Secret S cation his will help g the

- 
- 
- 
- DoubleVerify Access: Advertisers can avoid verification fees if utilizing KPM DoubleVerify
- 

![](_page_5_Picture_14.jpeg)

![](_page_5_Figure_18.jpeg)

our ad

. and

g tags

back to

![](_page_5_Picture_392.jpeg)

![](_page_5_Picture_2.jpeg)

### **Meta**

### **Quick Channel FAQs:**

- Click Trackers Only: Facebook currently does not allow for impression trackers to be provided on custom audiences.
- KPM Campaign Structure: If you'd like to align your click trackers to campaign structure, we break out ad sets out by banner location and audience.
- Multi-Supplier: Tags are not accepted for multi-supplier campaigns due to limitations with implementation technology. Please reach out to KPM for more info.
- Timing: Please provide tags 10 days prior to campaign launch for QA.
- Kantar Millward Brown Study: In order to activate, funding needs to be above \$170k.
- 1 Tag per unit: you are only able to provide 1 type of tag per ad. For example, one single campaign Facebook cannot implement a Nielsen DAR tag and a Millward Brown Tag.
- Client Tag-Less integrations: We are not able to provide campaign IDs based on our account setup to be tracked in client's instances of MOAT or DV.

KPM to access DV auto-reports for their campaign.

![](_page_6_Picture_24.jpeg)

![](_page_6_Picture_29.jpeg)

![](_page_6_Picture_267.jpeg)

![](_page_6_Picture_268.jpeg)

![](_page_6_Picture_4.jpeg)

- nerized URLs.
- uild their tags within approved ad server partners.
- should use KPM as the site/publisher in tag
- ended to send 1 click tracker per Kroger banner.
- end ad server tags to KPM.
- ds tags, and launches campaign.
- es KPM if data isn't flowing after 72 hrs.

Impaign integration.

![](_page_6_Picture_269.jpeg)

## **Pinterest**

### **Quick Channel FAQs:**

- KPM Campaign Structure: If you'd like to align your click trackers to campaign structure, we break out ad sets out by banner location and audience.
- Multi-Supplier: Impression 1x1s only (unable to apply multiple client click trackers to a single placement.)
- Timing: Please provide tags 10 days prior to campaign launch for QA.
- Kantar Millward Brown Study: In order to activate, funding needs to be above ~\$250k. Please connect with our Account Manager to discuss pricing more.

KPM to access DV auto-reports for their campaign.

![](_page_7_Picture_20.jpeg)

![](_page_7_Figure_21.jpeg)

![](_page_7_Figure_22.jpeg)

![](_page_7_Figure_23.jpeg)

![](_page_7_Figure_24.jpeg)

![](_page_7_Figure_25.jpeg)

![](_page_7_Picture_216.jpeg)

![](_page_7_Picture_217.jpeg)

![](_page_7_Picture_4.jpeg)

- nerized URLs.
- 2. uild their tags within approved ad server partners.
- should use KPM as the site/publisher in tag setup.
- o send 1 click tracker per Kroger banner.
- and ad server tags to KPM.
- ds tags, and launches campaign.
- es KPM if data isn't flowing after 72 hrs.

team in activating. n integration.

![](_page_7_Picture_218.jpeg)

## **Snapchat**

### **Quick Channel FAQs:**

- KPM Campaign Structure: If you'd like to align your click trackers to campaign structure, we break out ad sets out by banner location and audience.
- Multi-Supplier: Impression 1x1s only (unable to apply multiple client click trackers to a single placement.)
- Timing: Please provide tags 10 days prior to campaign launch for QA.

![](_page_8_Picture_19.jpeg)

![](_page_8_Figure_20.jpeg)

![](_page_8_Picture_177.jpeg)

![](_page_8_Picture_178.jpeg)

![](_page_8_Picture_4.jpeg)

nerized URLs.

- ild their tags within approved ad server partners.
- should use KPM as the site/publisher in tag setup.
- o send 1 click tracker per Kroger banner.
- nd ad server tags to KPM.
- ds tags, and launches campaign.
- es KPM if data isn't flowing after 72 hrs.

available offerings.

access DV auto-reports for their campaign.

![](_page_8_Picture_179.jpeg)

![](_page_9_Picture_21.jpeg)

## **Advanced TV**

### **Quick Channel FAQs:**

- KPM doesn't build within Roku. The advertiser can work directly with Roku on tags and specs. KPM does have some data privacy restrictions forbidding the use of certain ad serving tags.
- Roku + KPM: This is already loaded into Flashtalking as a selectable site so no custom adds are needed.

rectly, please work with the provided KPM rep upon kickoff to understand

![](_page_9_Picture_16.jpeg)

![](_page_9_Picture_201.jpeg)

![](_page_9_Picture_202.jpeg)

![](_page_9_Picture_4.jpeg)

bannerized URLs.

build their tags within approved ad server Italking & Extreme Reach tags should use KPM as her in tag setup. Ensure that your brief uses and not one or the other.

ds KPM tags

nd implement tags

ifies KPM if data isn't flowing after 72 hrs who will u to troubleshoot.

prior to activation

![](_page_9_Picture_203.jpeg)

## **Self Service: Direct Connect**

### **Quick Channel FAQs:**

- KPM does not need to review or approve tags within the accepted partner list for use with Direct Connect.
- DMP Tags & Pixels: KPM does not allow the use of any DMP tags on Direct Connect. We reserve the right to audit if we have proof that these are being used on KPM media without approval.

![](_page_10_Picture_11.jpeg)

![](_page_10_Picture_140.jpeg)

![](_page_10_Picture_5.jpeg)

### Other Tagging Partners:

Approval of using other providers will be in KPM's sole and absolute discretion.

![](_page_10_Picture_141.jpeg)

3 rd party ad serving tags and/or click trackers accepted. Type of tag utilized is up to the trafficker.